# Übungen zu Einführung in die Informatik: Programmierung und Software-Entwicklung

Aufgabe 11-1 Rekursion und Terminierung Präsenz

Gegeben ist folgende rekursive Methode zur Berechnung einer Funktion:

```
_1 public static int f (int x) {
2 if (x == 0)3 return 0;
4 else if (x > 0)5 return f(x - 2);
6 else
\tau return f(x + 2);
8 }
```
- a) Welcher Wert wird von f für die folgenden Funktionsaufrufe berechnet?  $f(2)$ ,  $f(8)$ ,  $f(9)$ ,  $f(-1)$ ,  $f(-8)$ ,  $f(-9)$
- b) Charakterisieren Sie die Menge aller Integerzahlen x, für die der Funktionsaufruf f(x) terminiert.

# Aufgabe 11-2 Türme von Hanoi Präsenz

Bei dem Spiel "Türme von Hanoi" sind drei Säulen A, B und C gegeben. Auf Säule A sind n Scheiben unterschiedlicher Größe so aufgesteckt, dass jeweils eine kleinere Scheibe auf einer gröÿeren zu liegen kommt.

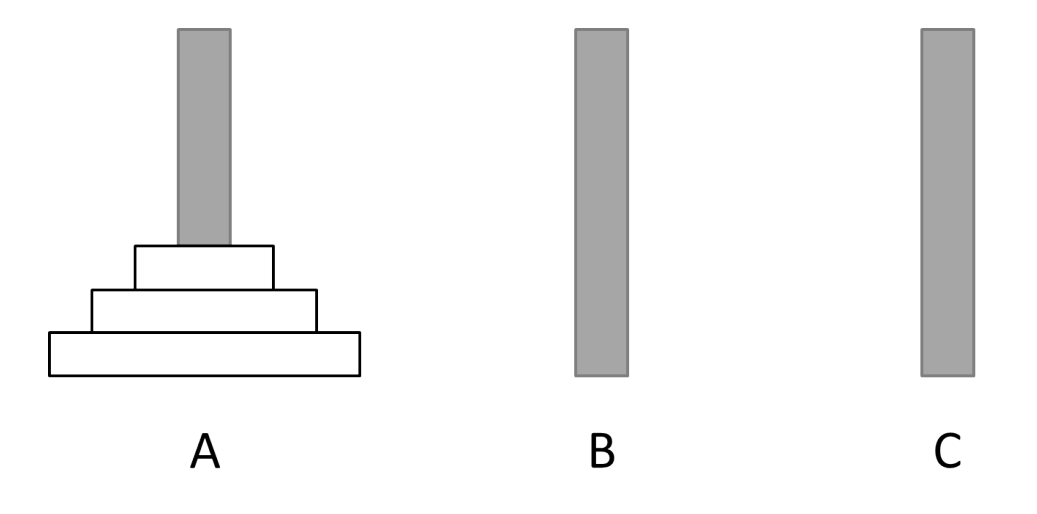

Die Aufgabe des Spiels besteht darin, die n Scheiben von A nach C zu transportieren, wobei B als Zwischenlager benutzt werden darf. Spielregel ist, dass nur einzelne Scheiben bewegt werden dürfen und dass nach jedem Einzelschritt niemals eine gröÿere Scheibe auf einer kleineren zu liegen kommt.

In dieser Aufgabe sollen Sie ein Programm mit einer grafischen Benutzeroberfläche implementieren, welches für eine beliebige Zahl n eine Lösung des Problems für n Scheiben ausgibt. Die Anzahl der Scheiben n soll vom Benutzer frei wählbar sein und wie gewohnt durch einen modalen Dialog zu Beginn der Anwendung abgefragt werden.

a) Die grafische Benutzeroberfläche soll wie folgt aussehen:

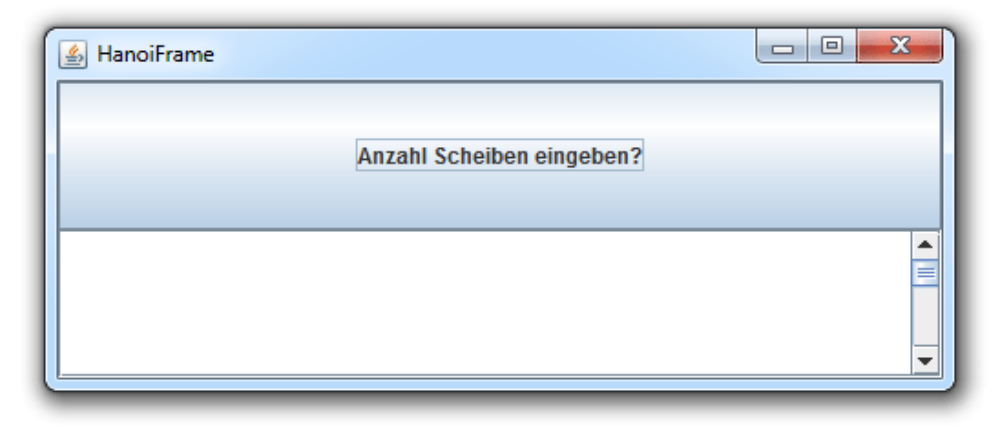

Es soll einen Button mit der oben angegebenen Aufschrift geben. Darunter soll der Ausgabebereich für die Protokollierung der Scheibenbewegungen platziert werden. Da die Protokollierung aller Schritte relativ lang sein kann, können Sie mit Hilfe der Klassen ScrollPane und ScrollPaneConstants der Swing-Bibliothek dem Ausgabebereich auf folgende Weise eine vertikale Scrollbar hinzufügen:

```
1 JScrollPane scrollPane = new JScrollPane ( ausgabeBereich );
2 scrollPane . setHorizontalScrollBarPolicy (
3 ScrollPaneConstants . HORIZONTAL_SCROLLBAR_NEVER );
```
Schreiben Sie eine Klasse HanoiFrame, die die Hauptklasse dieser grafischen Benutzeroberäche sein soll und das Fenster erzeugt. Um Ihr Programm ausführen zu können, schreiben Sie eine weitere Klasse HanoiFrameMain, die Sie wie gewohnt im gleichen Ordner wie Ihre Klasse HanoiFrame abspeichern.

b) Erweitern Sie Ihre Klasse HanoiFrame um eine Ereignisbehandlung für den Button. Wird dieser Button gedrückt, soll der Benutzer zunächst mit Hilfe der Klasse JOptionPane nach der Anzahl n der zu bewegenden Scheiben gefragt werden. Anschließend sollen die korrekten Scheibenbewegungen zur Lösung des Problems der Türme von Hanoi protokolliert werden. Verwenden Sie dazu eine rekursive Methode mit dem Kopf public void hanoi(int scheiben, char quelle, char mitte, char ziel), die beim Aufruf von hanoi $(n, 'A')$ , 'B', 'C') die einzelnen Scheibenbewegungen der Reihe nach durch Ausgaben der Form "Scheibe von x nach y" mit  $x, y \in \{A, B, C\}$  im Ausgabebereich protokolliert.

Das folgende Protokoll zeigt eine Ausgabe des gewünschten Programms für drei Scheiben:

Scheibe von A nach C Scheibe von A nach B Scheibe von C nach B Scheibe von A nach C Scheibe von B nach A Scheibe von B nach C Scheibe von A nach C

## Aufgabe 11-3 Türme von Hanoi Hausaufgabe

In dieser Aufgabe soll die Präsenzaufgabe 11-2 soll erweitert werden, dass auch die Nummer der aktuellen Scheibenbewegung mit ausgegeben wird. Modifizieren Sie das in Aufgabe 11-2 erstellte Programm so, dass die einzelnen Scheibenbewegungen durch Ausgaben der Form "i-ter Schritt: Scheibe von x nach y" durchnummeriert werden. Benennen Sie die abzugebenden Klassen mit HanoiFrameH und HanoiFrameHMain.

Das folgende Protokoll zeigt eine Ausgabe des gewünschten Programms für 3 Scheiben:

1-ter Schritt: Scheibe von A nach C 2-ter Schritt: Scheibe von A nach B 3-ter Schritt: Scheibe von C nach B 4-ter Schritt: Scheibe von A nach C 5-ter Schritt: Scheibe von B nach A 6-ter Schritt: Scheibe von B nach C 7-ter Schritt: Scheibe von A nach C

Hinweis: Verwenden Sie ein Klassenattribut iterSchritt vom Typ int. Das Attribut ist entsprechend der Auswertungsreihenfolge der rekursiven Aufrufe an geeigneter Stelle in der Methode hanoi zu inkrementieren.

## Aufgabe 11-4 **Rekursion und Iteration** Hausaufgabe

Wir betrachten die Funktion  $\log_2$ , die für jede Integerzahl  $n \geq 1$  den ganzzahligen Logarithmus zur Basis 2 berechnet, d.h. das Ergebnis ist vom Typ  ${\tt int}$ . Die Funktion log $_2$  ist folgendermaßen spezifiziert: Für alle  $n \geq 1$  gilt:

 $2^{\log_2(n)} \leq n \ < 2^{\log_2(n)+1}$ 

Beispielsweise ist:

 $log_2(1) = 0,$  $\log_2(2) = \log_2(3) = 1,$  $\log_2(4) = ... = \log_2(7) = 2,$  $\log_2(8) = ... = \log_2(15) = 3.$ 

Es sollen zwei Methoden, die jeweils die Funktion  $\log_2$  implementieren, geschrieben werden:

- a) eine nicht-rekursive Methode mit Kopf public static int logiterativ(int n)
- b) eine rekursive Methode mit Kopf public static double logrek(int n)
- c) Schreiben Sie wie üblich eine Umgebung mit Benutzerschnittstelle, in der Sie beide Methoden testen können. Verwenden Sie dabei zwei Buttons, einen zum Testen der iterativen Methode und einen zum Testen der rekursiven Methode.

Besprechung der Präsenzaufgaben in den Übungen vom 11.01.2017 bis zum 18.01.2017. Abgabe der Hausaufgaben bis Mittwoch, 25.01.2017, 14:00 Uhr über UniworX (siehe Folien der ersten Zentralübung). Erstellen Sie zu jeder Aufgabe Klassen, die die Namen tragen, die in der Aufgabe gefordert sind. Geben Sie nur die entsprechenden .java-Dateien ab. Wir benötigen nicht Ihre .class-Dateien.